# ProPresenter 7 (Windows) raccourcis clavier

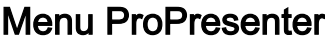

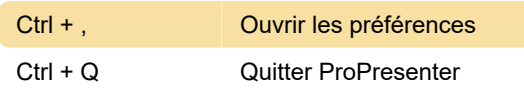

#### Menu fichier

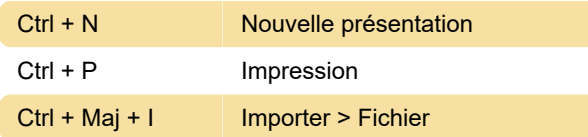

#### Menu edition

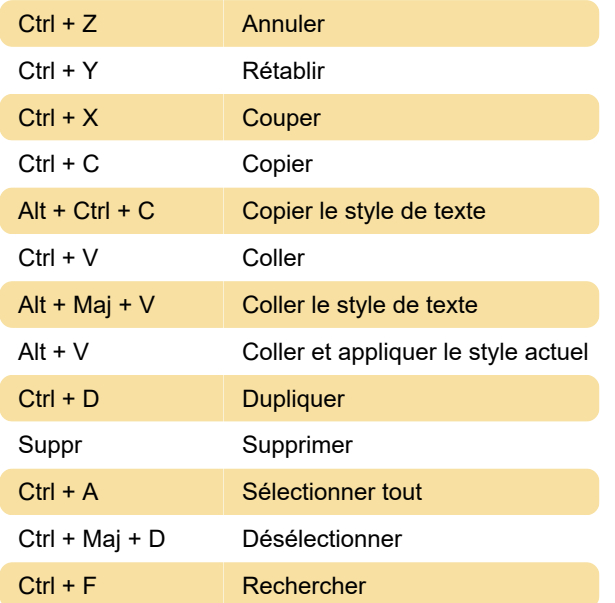

#### Menu Présentation

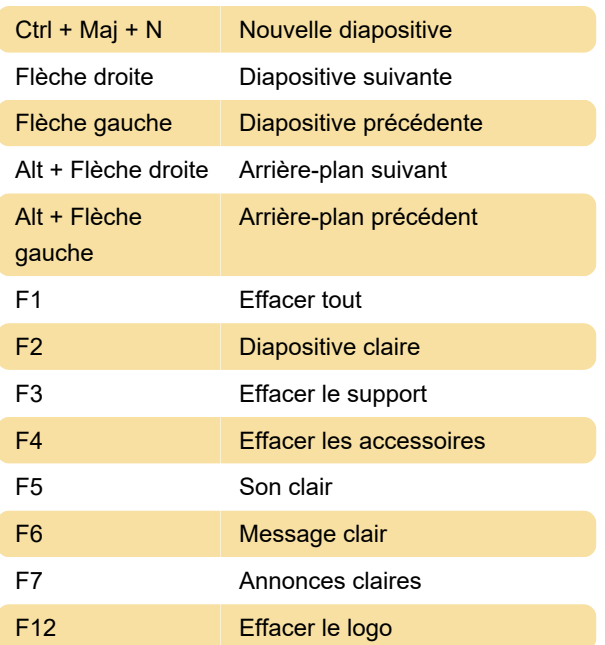

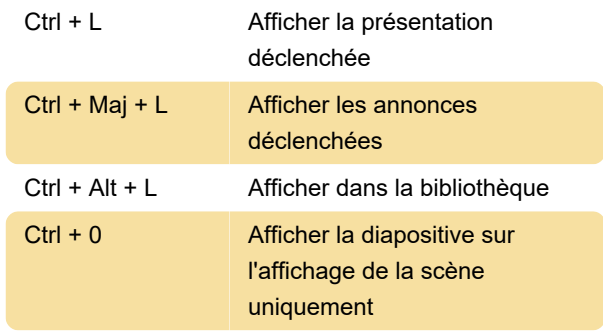

### Écrans

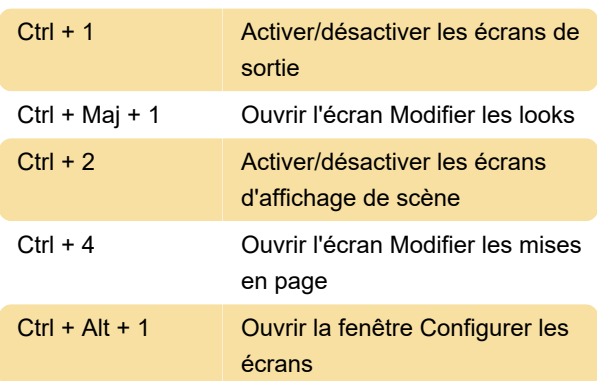

## Menu affichage

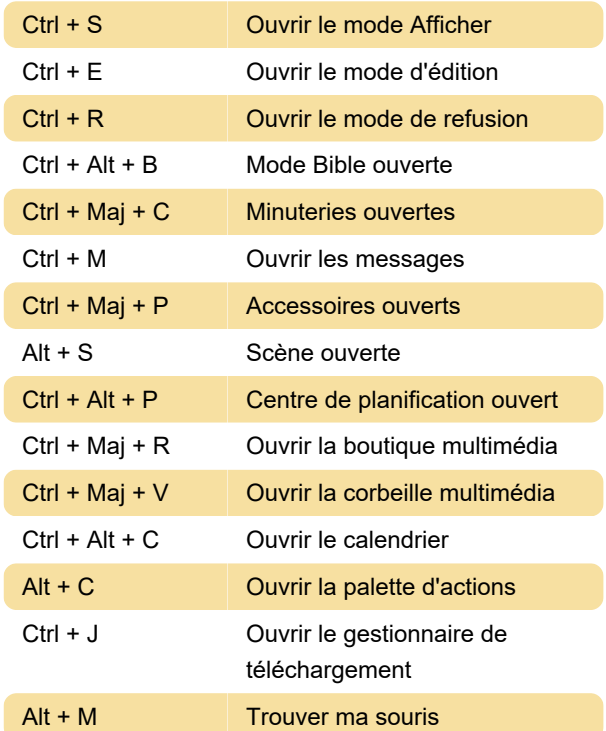

# Menu Éditeur (Disponible uniquement en mode Édition)

Ctrl + T Changer les polices

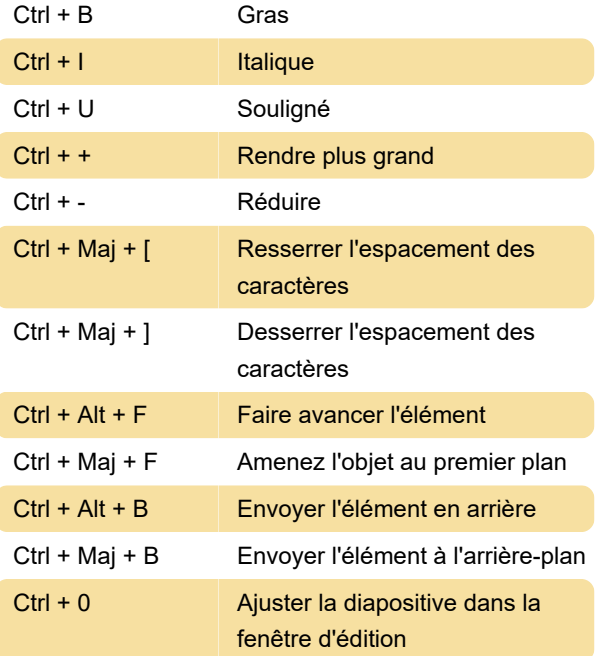

Source : ProPresenter

Dernière modification: 25/01/2022 11:17:51

Plus d'information: [defkey.com/fr/propresenter-7](https://defkey.com/fr/propresenter-7-raccourcis-clavier) [raccourcis-clavier](https://defkey.com/fr/propresenter-7-raccourcis-clavier)

[Personnalisez ce PDF...](https://defkey.com/fr/propresenter-7-raccourcis-clavier?pdfOptions=true)